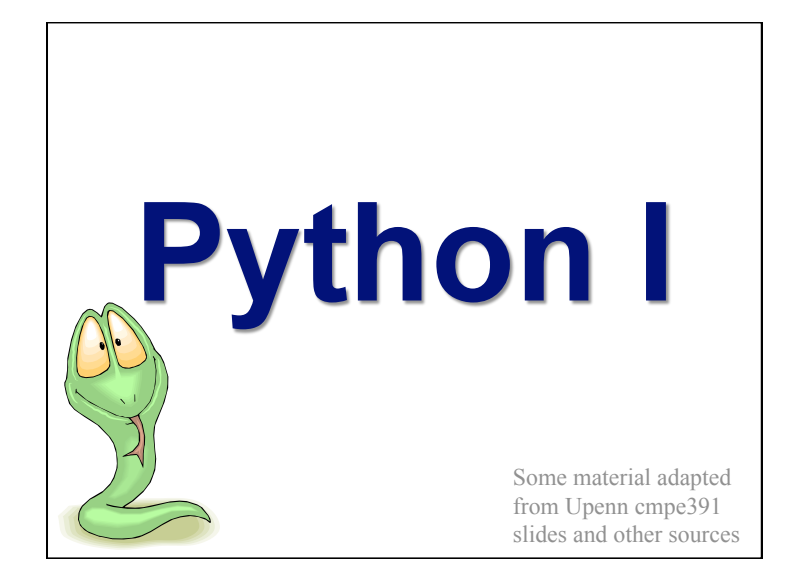

#### **Overview**

- History
- Installing & Running Python
- Names & Assignment
- Sequences types: Lists, Tuples, and **Strings**
- Mutability
- Understanding Reference Semantics in Python

# **Brief History of Python**

- Invented in the Netherlands, early 90s by Guido van Rossum
- Named after Monty Python
- Open sourced from the beginning
- Considered a scripting language, but is much more
- Scalable, object oriented and functional from the beginning
- Used by Google from the beginning

## **Python's Benevolent Dictator For Life**

"Python is an experiment in how much freedom programmers need. Too much freedom and nobody can read another's code; too little and expressiveness is endangered."

- Guido van Rossum

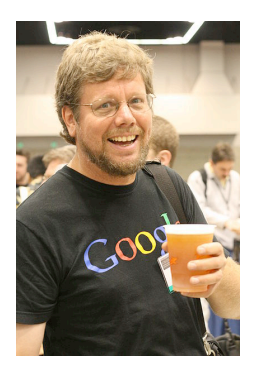

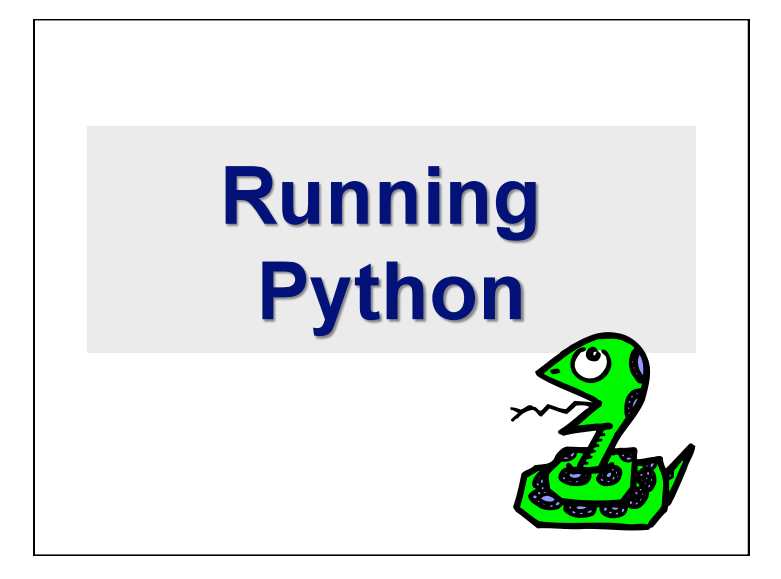

### **The Python Interpreter**

- Typical Python implementations offer both an interpreter and compiler
- Interactive interface to Python with a read-eval-print loop

[finin@linux2 ~]\$ python Python 2.4.3 (#1, Jan 14 2008, 18:32:40) [GCC 4.1.2 20070626 (Red Hat 4.1.2-14)] on linux2 Type "help", "copyright", "credits" or "license" for more information. >>> def square(x): ... return x\*x ... >>> map(square, [1, 2, 3, 4]) [1, 4, 9, 16] >>>

# **Installing**

- Python is pre-installed on most Unix systems, including Linux and MAC OS X
- The pre-installed version may not be the most recent one (2.6 as of Nov 2008)
- Download from http://python.org/download/
- Python comes with a large library of standard modules
- There are several options for an IDE
	- IDLE
	- Emacs with python-mode or your favorite text editor
	- Eclipse with Pydev (http://pydev.sourceforge.net/)

### **IDLE Development Environment**

- IDLE is an Integrated DeveLopment Environment for Python, typically used on Windows
- Multi-window text editor with syntax highlighting, auto-completion, smart indent and other.
- Python shell with syntax highlighting.
- Integrated debugger with stepping, persistent breakpoints, and call stack visibility

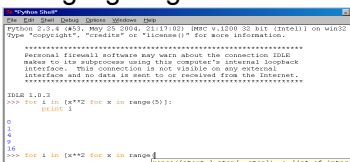

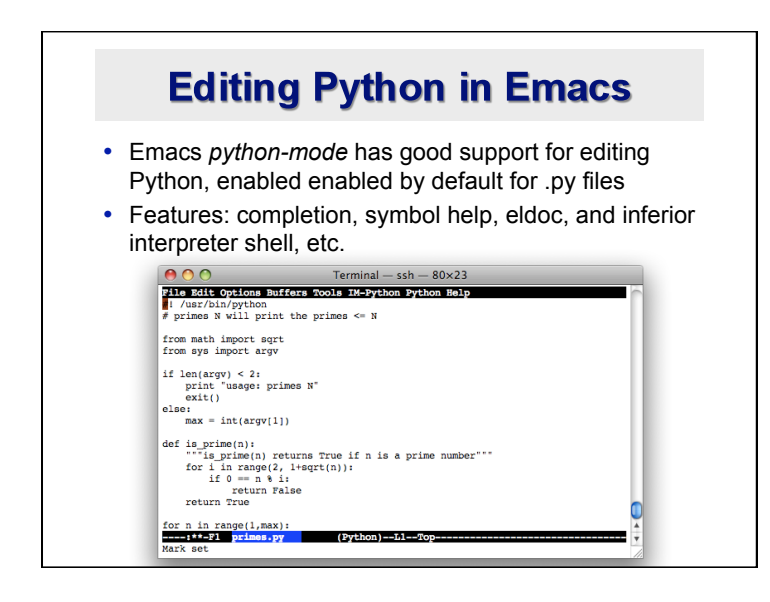

# **Running Interactively on UNIX**

#### **On Unix…**

% python >>> 3+3

6

- **Python prompts with '>>>'.**
- **To exit Python (not Idle):** 
	- In Unix, type CONTROL-D
	- In Windows, type CONTROL-Z + <Enter>
	- Evaluate exit()

# **Running Programs on UNIX**

- Call python program via the python interpreter
	- % python primes.py
- Make a python file directly executable by
	- Adding the appropriate path to your python interpreter as the first line of your file

#!/usr/bin/python

- Making the file executable
	- % chmod a+x primes.py
- Invoking file from Unix command line
	- % chmod a+x primes.py

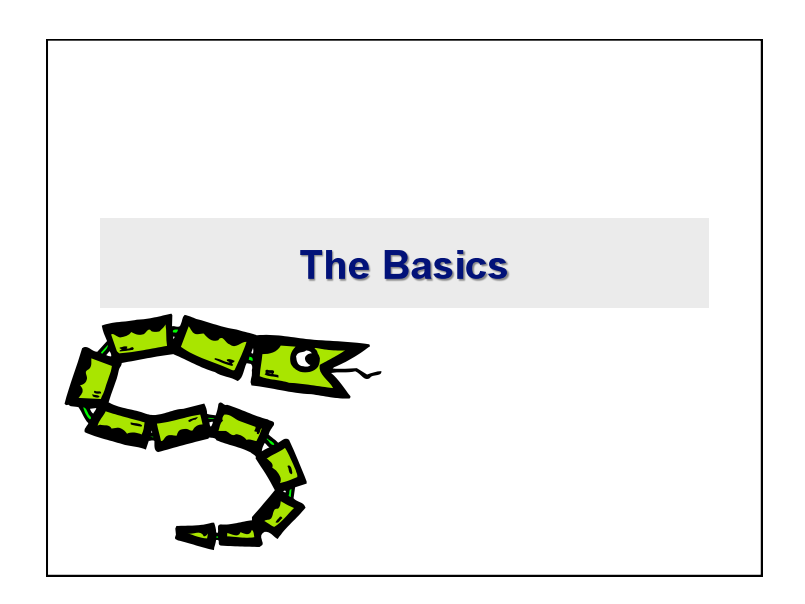

# **A Code Sample (in IDLE)**

 $x = 34 - 23$  # A comment.  $y = "Hello"$  # Another one.  $z = 3.45$ if  $z == 3.45$  or  $y == "Hello"$ :  $x = x + 1$  $y = y +$  " World" # String concat. print x print y

# **Enough to Understand the Code**

- **Indentation matters to the meaning of the code**  • Block structure indicated by indentation
- **The first assignment to a variable creates it** 
	- Variable types don't need to be declared.
	- Python figures out the variable types on its own.
- **Assignment uses** *=* **and comparison uses** *==*
- **For numbers** *+ \* / %* **are as expected.** 
	- Special use of *+* for string concatenation.
	- Special use of *%* for string formatting (as with printf in C)
- **Logical operators are words (and, or, not)**  *not* **symbols**
- **The basic printing command is print**

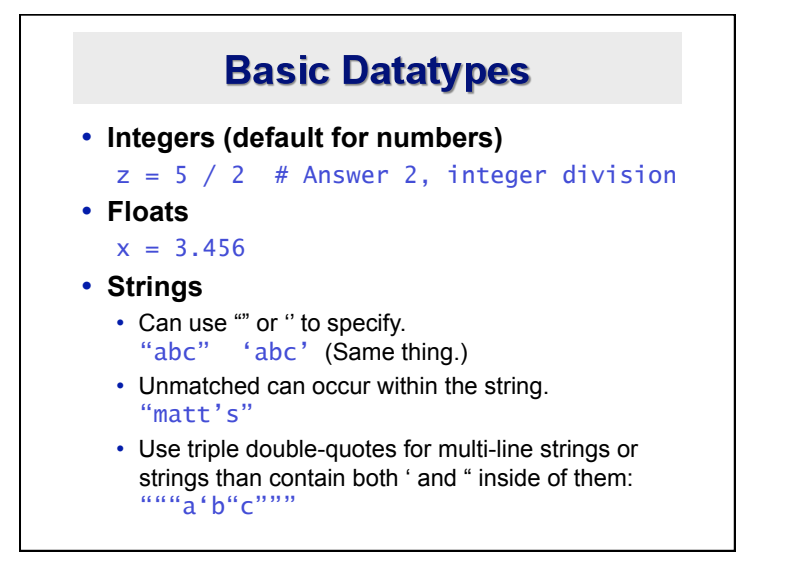

### **Whitespace**

Whitespace is meaningful in Python: especially indentation and placement of newlines.

- •Use a newline to end a line of code.
	- Use \ when must go to next line prematurely.

•No braces  $\{\}$  to mark blocks of code, use *consistent* indentation instead.

- The first line with *less* indentation is outside of the block
- The first line with *more* indentation starts a nested block

•Often a colon appears at the start of a new block, e.g. for function and class definitions

### **Comments**

- Start comments with  $#$ , rest of line is ignored
- Can include a "documentation string" as the first line of a new function or class you define
- The development environment, debugger, and other tools use it: it's good style to include one

def fact(n):

 """fact(n) assumes n is a positive integer and returns facorial of n.""" assert(n>0)

return 1 if  $n==1$  else  $n*fact(n-1)$ 

# **Assignment**

- *Binding a variable* in Python means setting a *name* to hold a *reference* to some *object*
	- *Assignment creates references, not copies*
- Names in Python do not have an intrinsic type, objects have types
	- Python determines the type of the reference automatically based on what data is assigned to it
- You create a name the first time it appears on the left side of an assignment expression:  $x = 3$
- A reference is deleted via garbage collection after any names bound to it have passed out of scope
- Python uses *reference semantics* (more later)

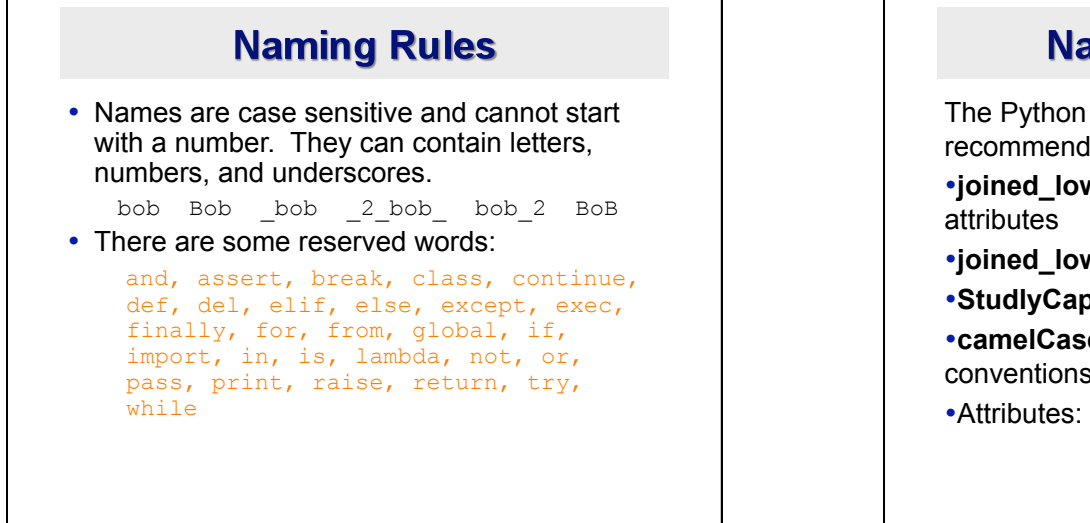

# **Naming conventions**

The Python community has these recommended naming conventions

- •**joined\_lower** for functions, methods and,
- •**joined\_lower** or **ALL\_CAPS** for constants
- •**StudlyCaps** for classes
- •**camelCase** only to conform to pre-existing conventions
- •Attributes: interface, internal, private

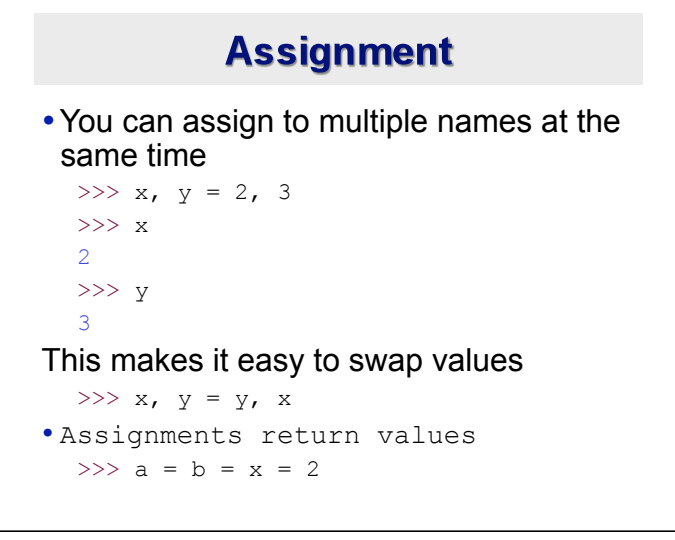

# **Accessing Non-Existent Name**

Accessing a name before it's been properly created (by placing it on the left side of an assignment), raises an error

>>> y

```
Traceback (most recent call last): 
 File "<pyshell#16>", line 1, in -toplevel-
    y 
NameError: name 'y' is not defined 
>> y = 3
>>> y 
3
```
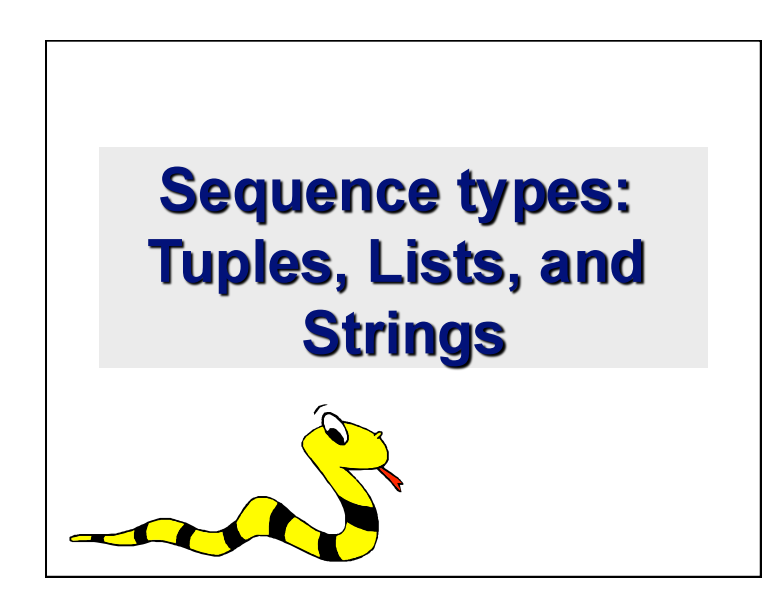

# **Sequence Types**

- 1. Tuple
	- A simple *immutable* ordered sequence of items
	- Items can be of mixed types, including collection types
- 2. Strings
	- *Immutable*
	- Conceptually very much like a tuple
- 3. List
	- *Mutable* ordered sequence of items of mixed types

## **Similar Syntax**

- All three sequence types (tuples, strings, and lists) share much of the same syntax and functionality.
- Key difference:
	- Tuples and strings are *immutable*
	- Lists are *mutable*
- The operations shown in this section can be applied to *all* sequence types
	- most examples will just show the operation performed on one

# **Sequence Types 1**

- Define tuples using parentheses and commas >>> tu =  $(23, 'abc', 4.56, (2,3), 'def')$
- Define lists are using square brackets and commas
	- >>> li = ["abc", 34, 4.34, 23]
- Define strings using quotes (", ', or """). >>> st = "Hello World" >>> st = 'Hello World' >>> st = """This is a multi-line string that uses triple quotes."""

#### **Sequence Types 2** • Access individual members of a tuple, list, or string using square bracket "array" notation • *Note that all are 0 based…*  >>> tu =  $(23, \text{ 'abc'}, 4.56, (2,3), \text{ 'def'})$ >>> tu[1] # Second item in the tuple. 'abc'  $\gg$  li = ["abc", 34, 4.34, 23] >>> li[1] # Second item in the list. 34 >>> st = "Hello World" >>> st[1] # Second character in string.  $\mathcal{N}_{\mathfrak{S}}$

# **Positive and negative indices**

>>> t =  $(23, \text{ 'abc'}, 4.56, (2,3), \text{ 'def'})$ Positive index: count from the left, starting with 0 >>> t[1] 'abc' Negative index: count from right, starting with –1  $>>$  t[-3] 4.56

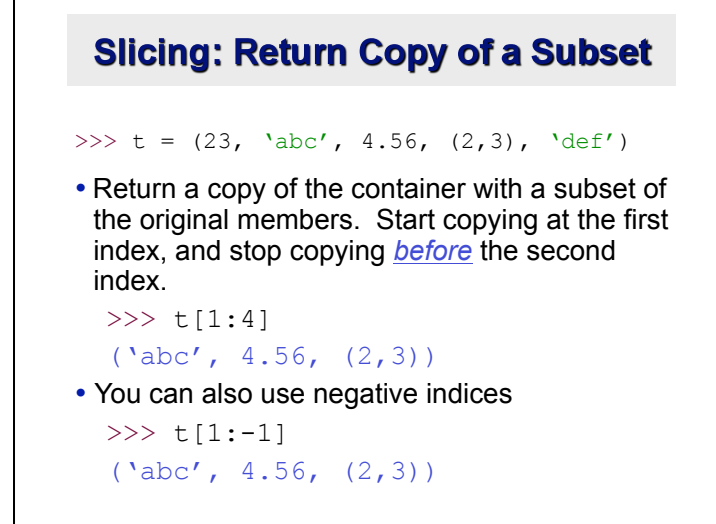

#### **Slicing: Return Copy of a Subset**

>>> t =  $(23, \text{ 'abc'}, 4.56, (2,3), \text{ 'def'})$ •Omit first index to make a copy starting from the beginning of the container >>> t[:2]

(23, 'abc')

•Omit second index to make a copy starting at the first index and going to the end of the container

```
>> t[2:]
(4.56, (2,3), 'def')
```
**Copying the Whole Sequence** • [ : ] makes a *copy* of an entire sequence

- >>> t[:]
- (23, 'abc', 4.56, (2,3), 'def')
- Note the difference between these two lines for mutable sequences

```
>> 12 = 11 # Both refer to 1 ref,
```

```
 # changing one affects both 
>>> l2 = l1[:] # Independent copies, two 
  refs
```
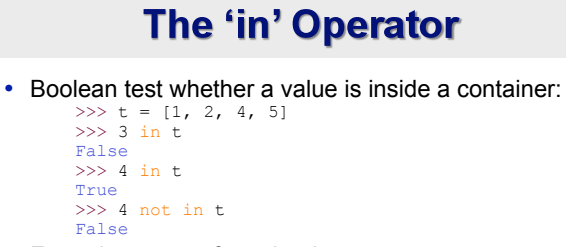

- For strings, tests for substrings  $\gg$  a = 'abcde' >>> 'c' in a
	- True >>> 'cd' in a True
	- >>> 'ac' in a False
- Be careful: the *in* keyword is also used in the syntax of *for loops* and *list comprehensions*

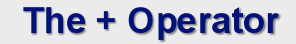

• The + operator produces a *new* tuple, list, or string whose value is the concatenation of its arguments.

 $\gg$  (1, 2, 3) + (4, 5, 6)  $(1, 2, 3, 4, 5, 6)$ 

 $\gg$  [1, 2, 3] + [4, 5, 6]  $[1, 2, 3, 4, 5, 6]$ 

 $\gg$  "Hello" + " " + "World" 'Hello World'

### The \* Operator

• The \* operator produces a *new* tuple, list, or string that "repeats" the original content.

 $>> (1, 2, 3) * 3$ (1, 2, 3, 1, 2, 3, 1, 2, 3)

 $>> [1, 2, 3]$  \* 3 [1, 2, 3, 1, 2, 3, 1, 2, 3]

>>> "Hello" \* 3 'HelloHelloHello'

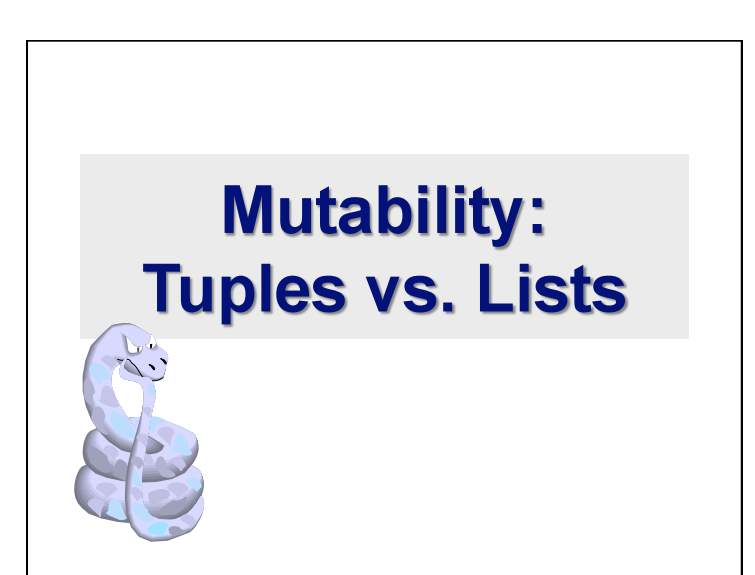

# **Lists are mutable**

>>> li = ['abc', 23, 4.34, 23]  $>>$   $1i[1] = 45$ >>> li ['abc', 45, 4.34, 23]

- We can change lists *in place.*
- Name *li* still points to the same memory reference when we're done.

# **Tuples are immutable**

>>> t =  $(23, \text{ 'abc'}, 4.56, (2,3), \text{ 'def'})$  $>>$  t[2] = 3.14

- Traceback (most recent call last): File "<pyshell#75>", line 1, in -toplevel $tu[2] = 3.14$
- TypeError: object doesn't support item assignment
- •You can't change a tuple.
- •You can make a fresh tuple and assign its reference to a previously used name.
- >>> t =  $(23, 'abc', 3.14, (2,3), 'def')$
- •*The immutability of tuples means they're faster than lists.*

# **Operations on Lists Only**

```
\gg li = [1, 11, 3, 4, 5]
>>> li.append('a') # Note the method
 syntax 
>>> li 
[1, 11, 3, 4, 5, 'a']\gg li.insert(2, 'i')
>>1i[1, 11, 'i', 3, 4, 5, 'a']
```
#### The extend method  $vs +$ • *+* creates a fresh list with a new memory ref • *extend* operates on list li in place. >>> li.extend([9, 8, 7]) >>> li  $[1, 2, 'i', 3, 4, 5, 'a', 9, 8, 7]$ • *Potentially confusing*: • *extend* takes a list as an argument. • *append* takes a singleton as an argument. >>> li.append([10, 11, 12]) >>> li [1, 2, 'i', 3, 4, 5, 'a', 9, 8, 7, [10, 11, 12]]

## **Operations on Lists Only**

```
• Lists have many methods, including index, 
  count, remove, reverse, sort 
>>> li = ['a', 'b', 'c', 'b']
>>> li.index('b') # index of 1^{st} occurrence
1 
>>> li.count('b') # number of occurrences 
2
>>> li.remove('b') # remove 1st occurrence
>>> li 
 [\lambda a', \lambda' c', \lambda' b']
```
# **Operations on Lists Only**

 $\gg$  li = [5, 2, 6, 8]

>>> li.reverse() # reverse the list *\*in place\**  >>> li  $[8, 6, 2, 5]$ 

>>> li.sort() # sort the list *\*in place\**  >>> li  $[2, 5, 6, 8]$ 

>>> li.sort(some\_function) # sort in place using user-defined comparison

# **Tuple details**

- The **comma** is the tuple creation operator, not parens  $>> 1$ ,
	- (1,)
- Python shows parens for clarity (best practice)  $\gg$  (1,) (1,)
- Don't forget the comma!  $\gg$  (1)
	- 1
- Trailing comma only required for singletons others
- Empty tuples have a special syntactic form
	- $\gg$  () ()

>>> tuple() ()

**Summary: Tuples vs. Lists** • Lists slower but more powerful than tuples • Lists can be modified, and they have lots of handy operations and mehtods • Tuples are immutable and have fewer features • To convert between tuples and lists use the list() and tuple() functions:  $li = list(tu)$  $tu = tuple(li)$ 

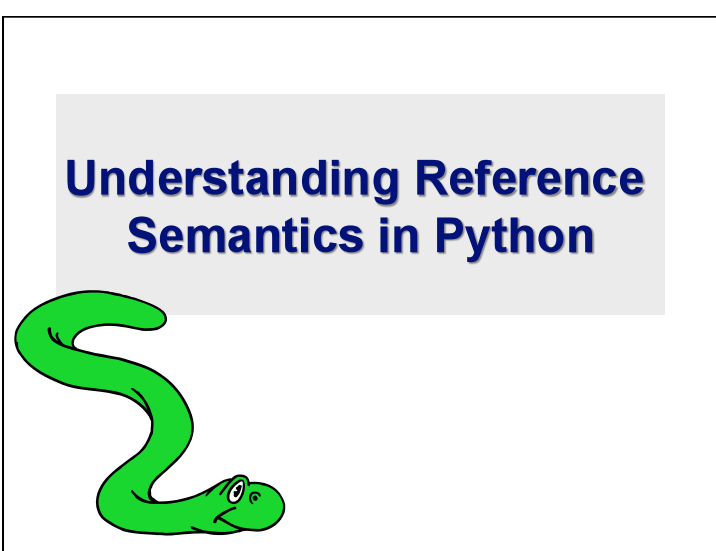

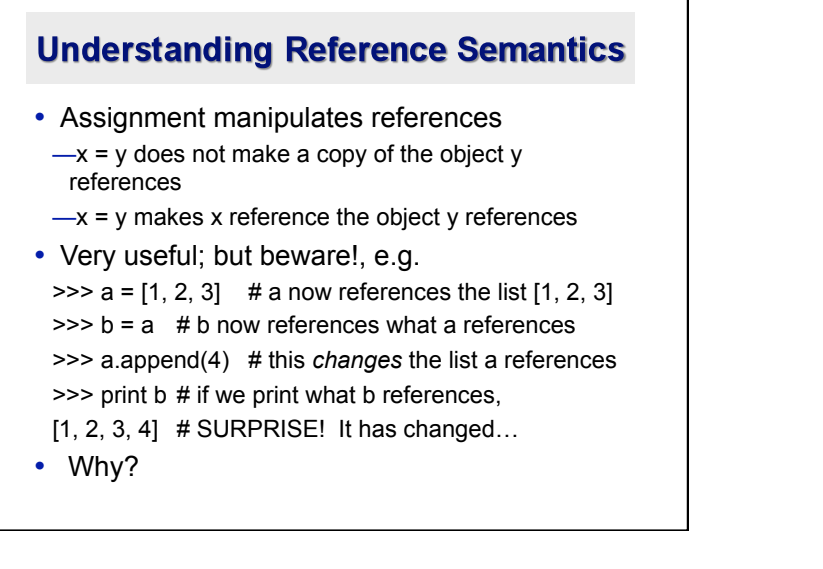

#### **Understanding Reference Semantics**

- There's a lot going on with  $x = 3$
- An integer *3* is created and stored in memory
- A name *x* is created
- An *reference* to the memory location storing the *3* is then assigned to the name *x*
- So: When we say that the value of *x* is *3*
- we mean that *x* now refers to the integer *3*

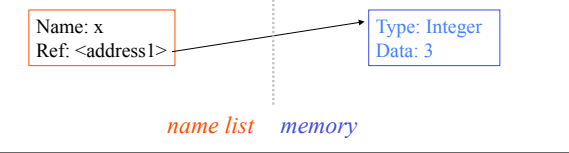

## **Understanding Reference Semantics** • The data 3 we created is of type integer – objects are typed, variables are not • In Python, the datatypes integer, float, and string (and tuple) are "immutable" • This doesn't mean we can't change the value of x, i.e. *change what x refers to* … • For example, we could increment x:  $>>\ x = 3$  $>>$   $x = x + 1$ >>> print x 4

# **Understanding Reference Semantics** When we increment x, then what happens is: 1. The reference of name x is looked up. 2. The value at that reference is retrieved. Type: Integer Name:  $x$  Data: 3 Ref: <address1>  $>> x = x + 1$

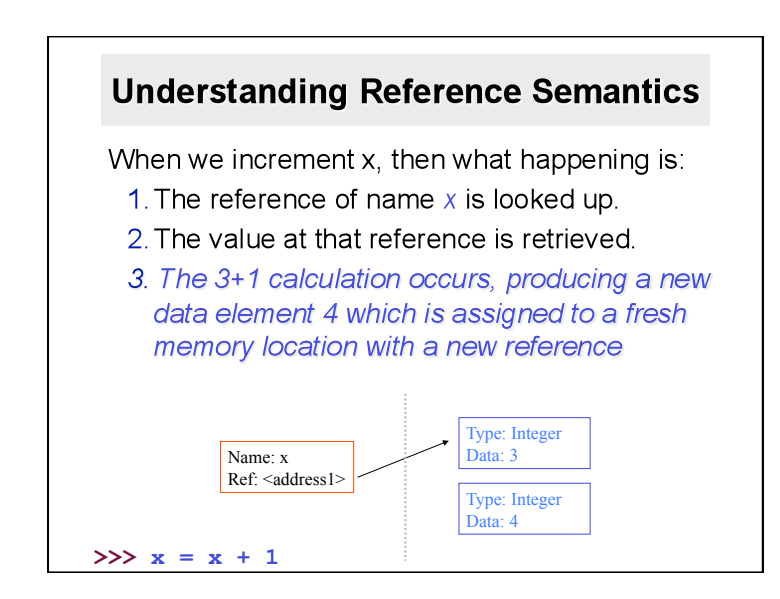

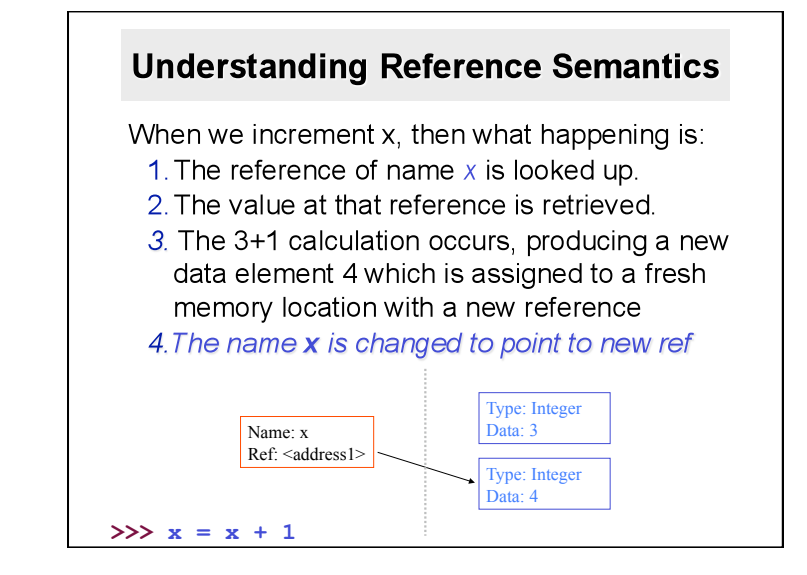

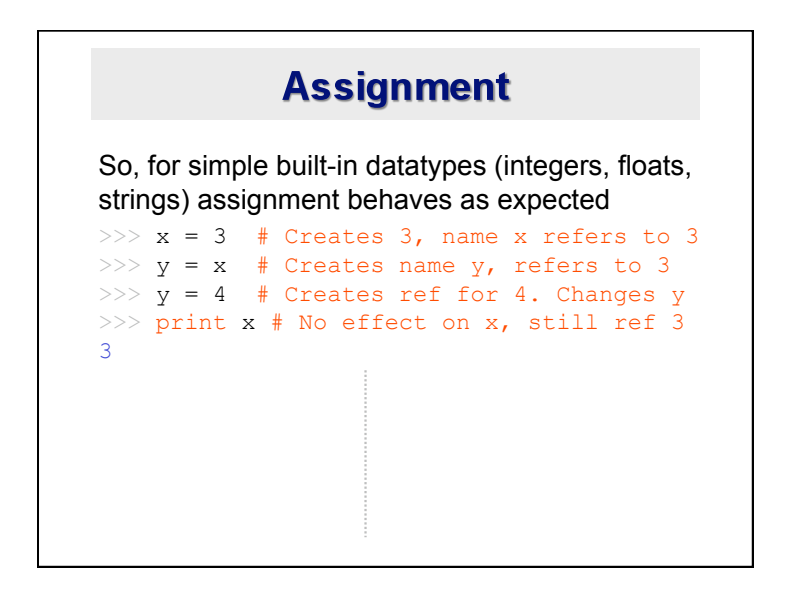

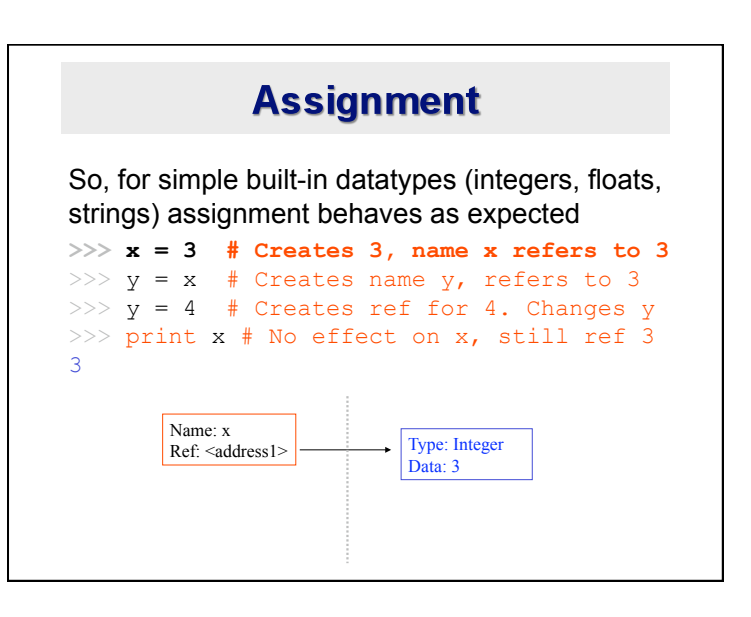

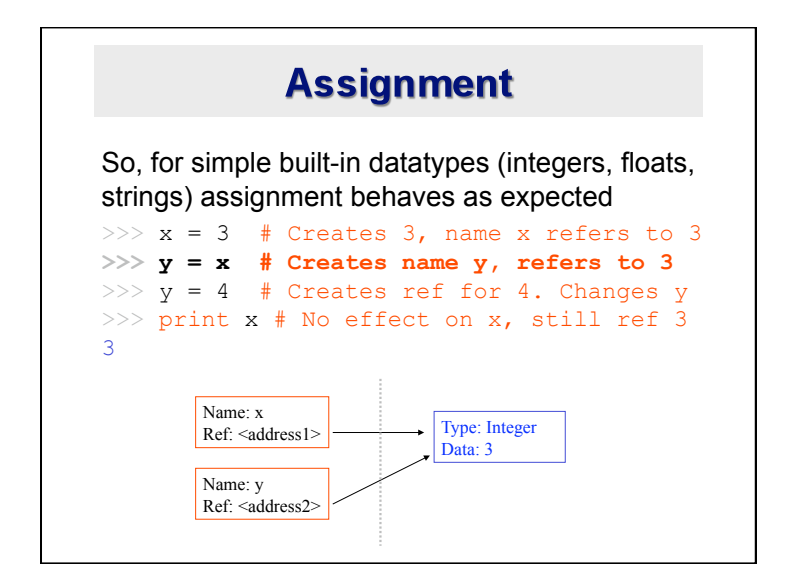

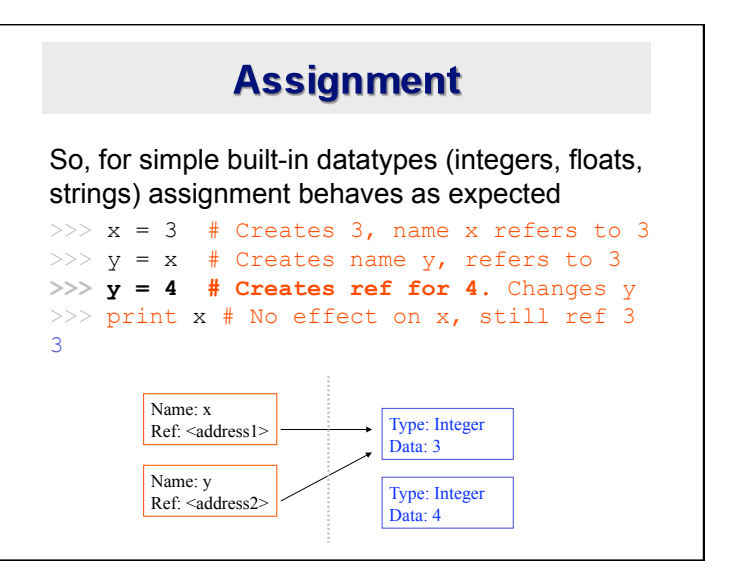

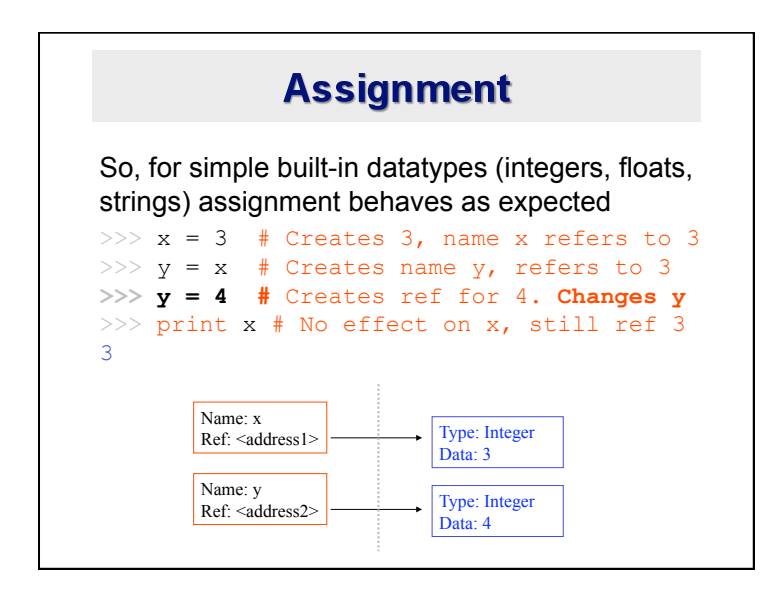

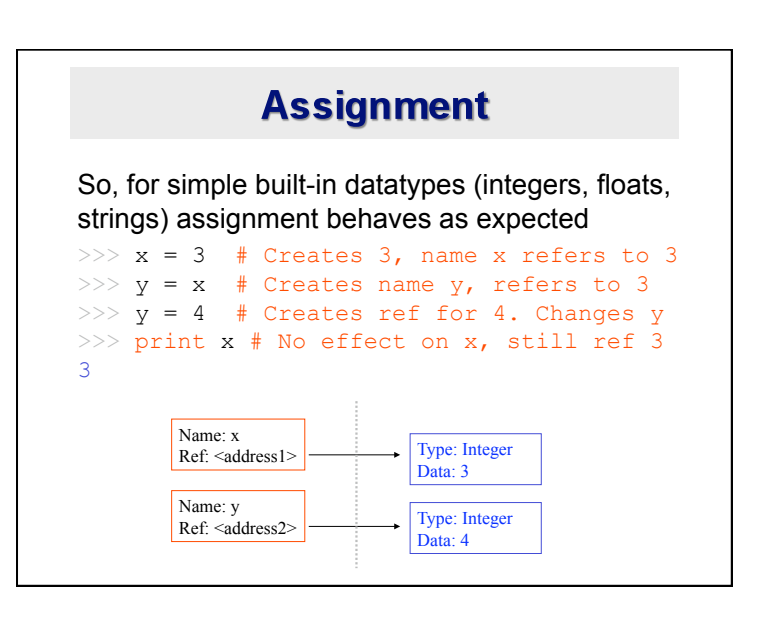

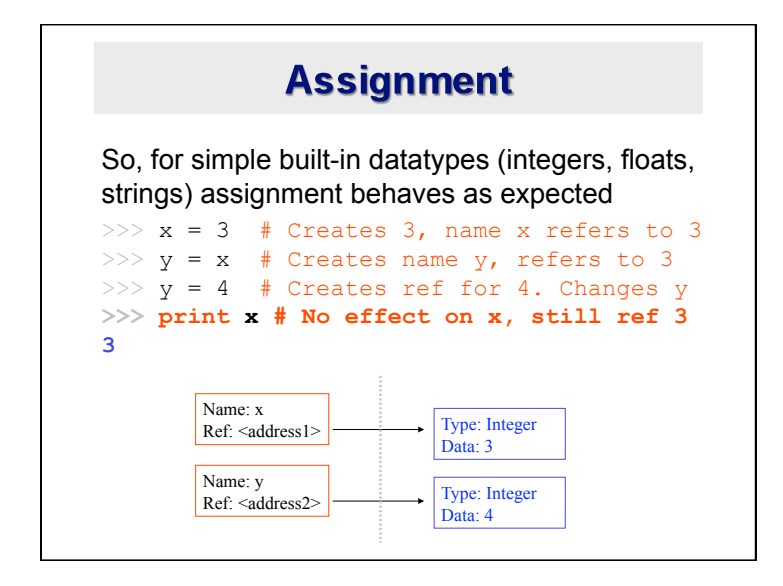

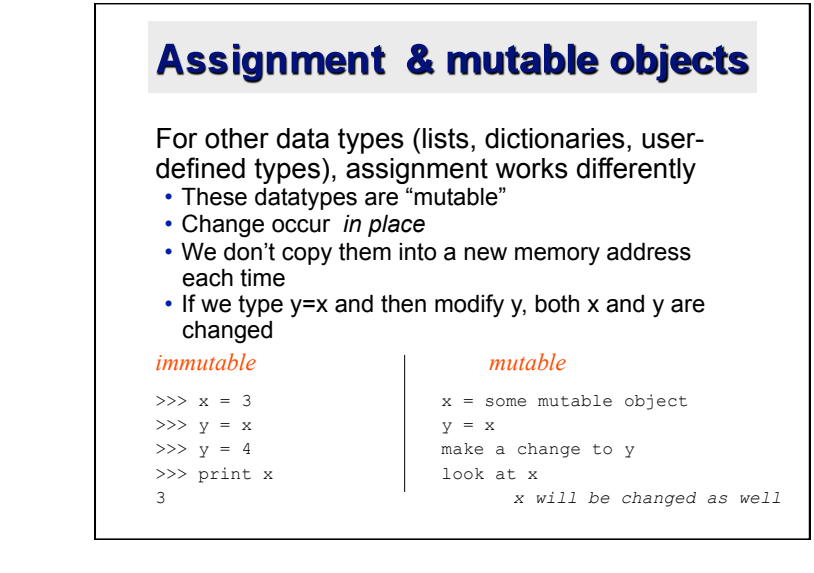

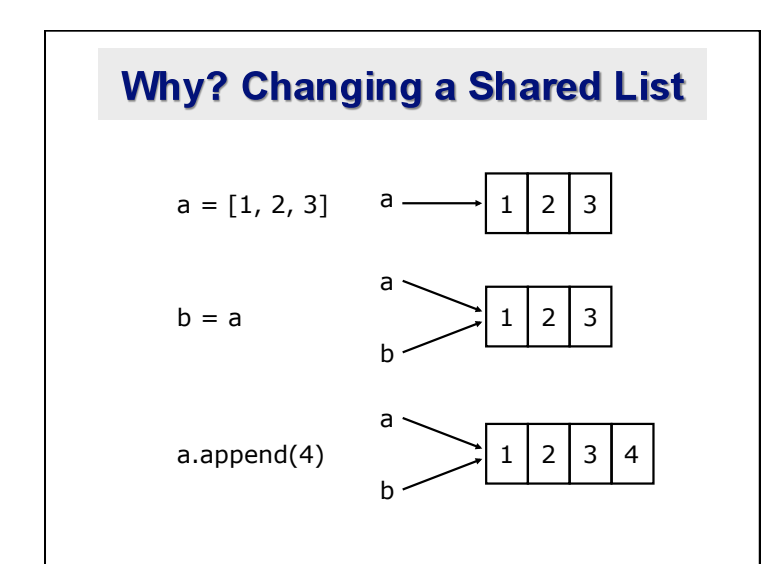

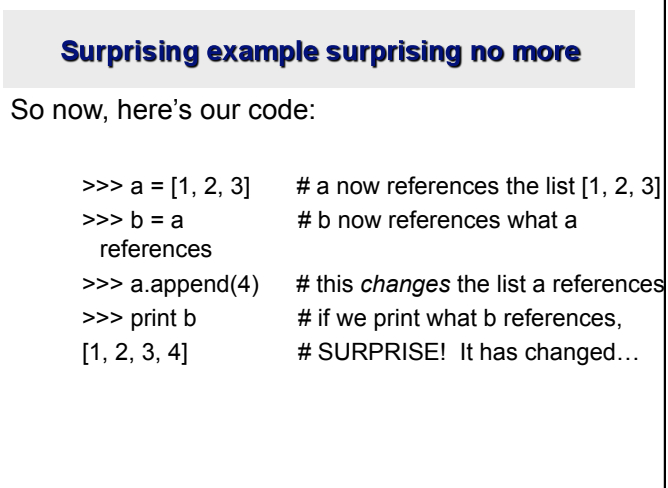